# *Kurs OMSI im WiSe 2013/14*

# *Objektorientierte Simulation mit ODEMx*

Prof. Dr. Joachim Fischer Dr. Klaus Ahrens Dipl.-Inf. Ingmar Eveslage

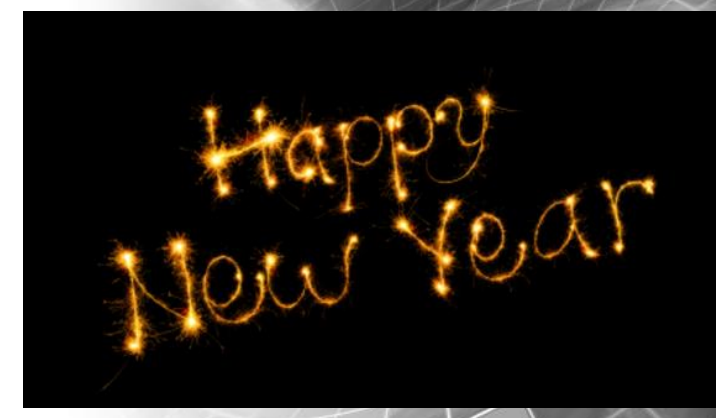

fischer|ahrens|eveslage@informatik.hu-berlin.de

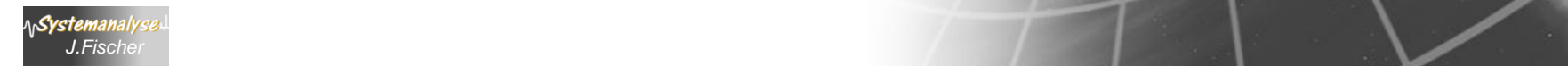

# *3. Prozess-Scheduling*

- 1. Aufgaben von Klasse Simulation (Wdh.)
- 2. Process-Listen eines Simulationskontextes
- 3. Allgemeines Process-Scheduling
- 4. Weitere Process-Funktionaliät
- 5. Prozesswarteschlangen: ProcessQueue
- 6. Spezielles Process-Scheduling (Memory)
- 7. Beispiel: Autofähre

*J.Fischer*

### *Zusammenfassung (1): Zustände und Scheduling-Operationen*

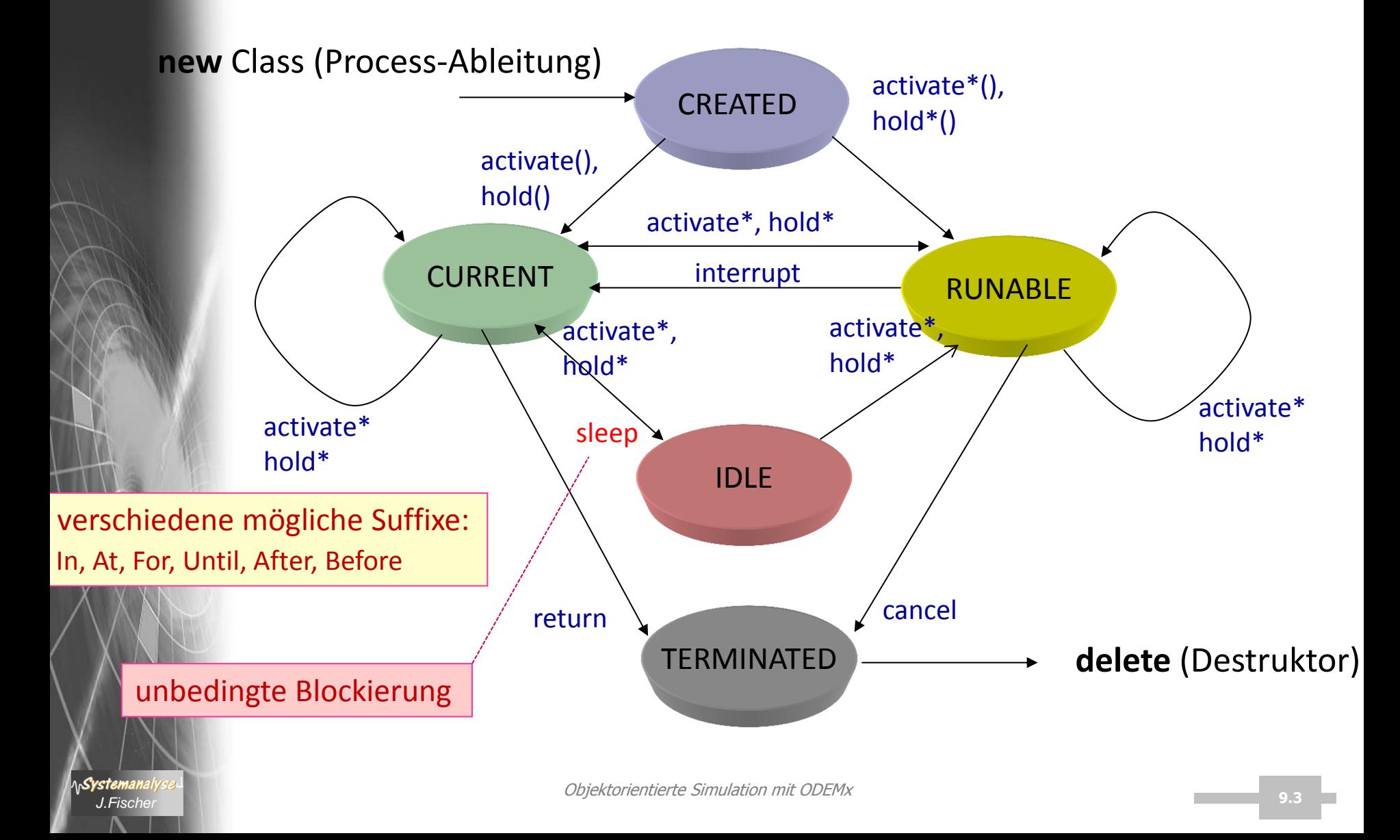

# *Zusammenfassung (2): asynchroner Nachrichtenaustausch*

C++ Hauptprogramm

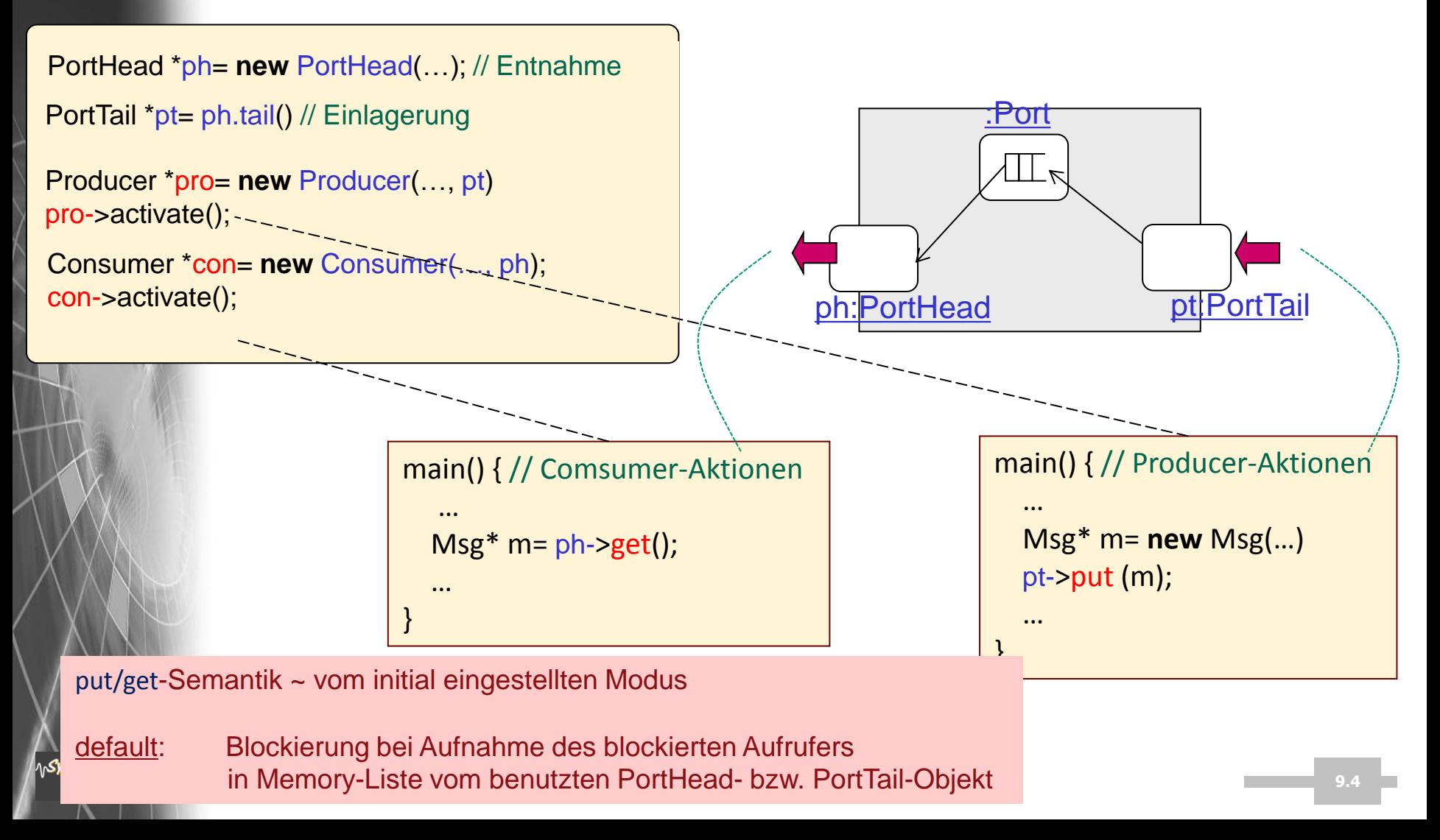

# *Aufgabe (Beispiel: Prüfungskarte)*

• Skizzieren Sie eine (Synchronisations-) Klasse für einen synchronen Handshake-Informationsaustausch

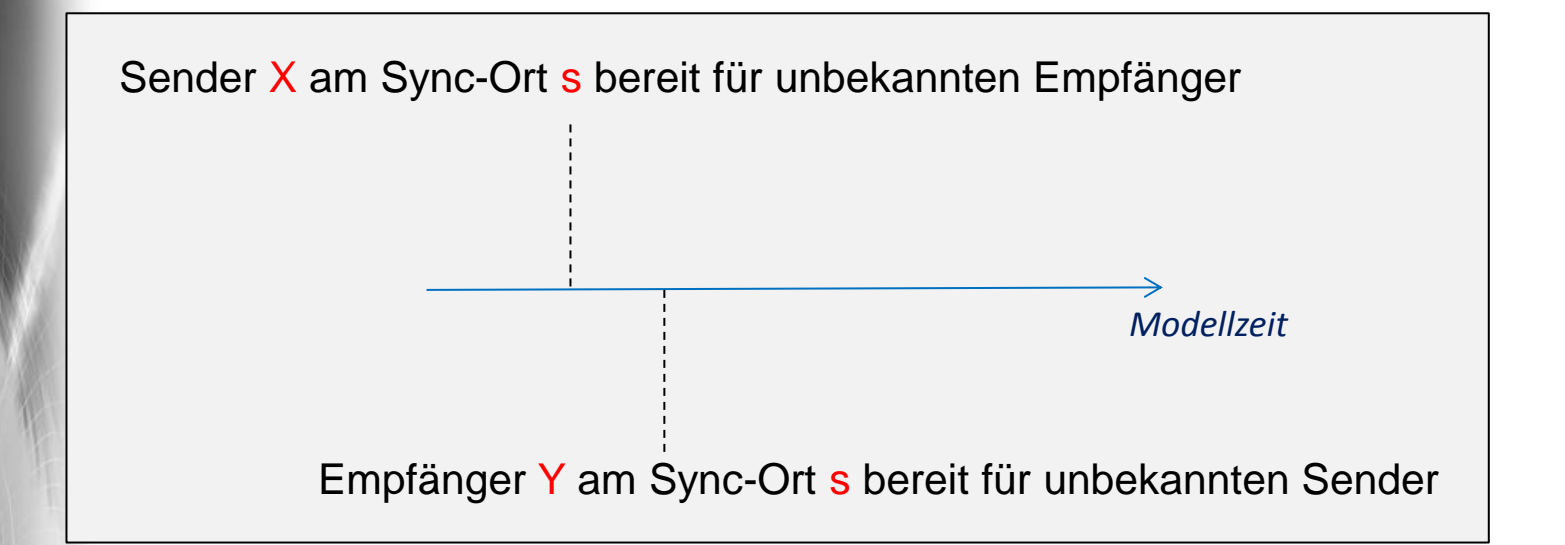

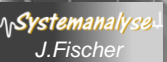

# *Aufgabe (Beispiel: Prüfungskarte)*

• Skizzieren Sie eine (Synchronisations-) Klasse für einen synchronen Handshake-Informationsaustausch

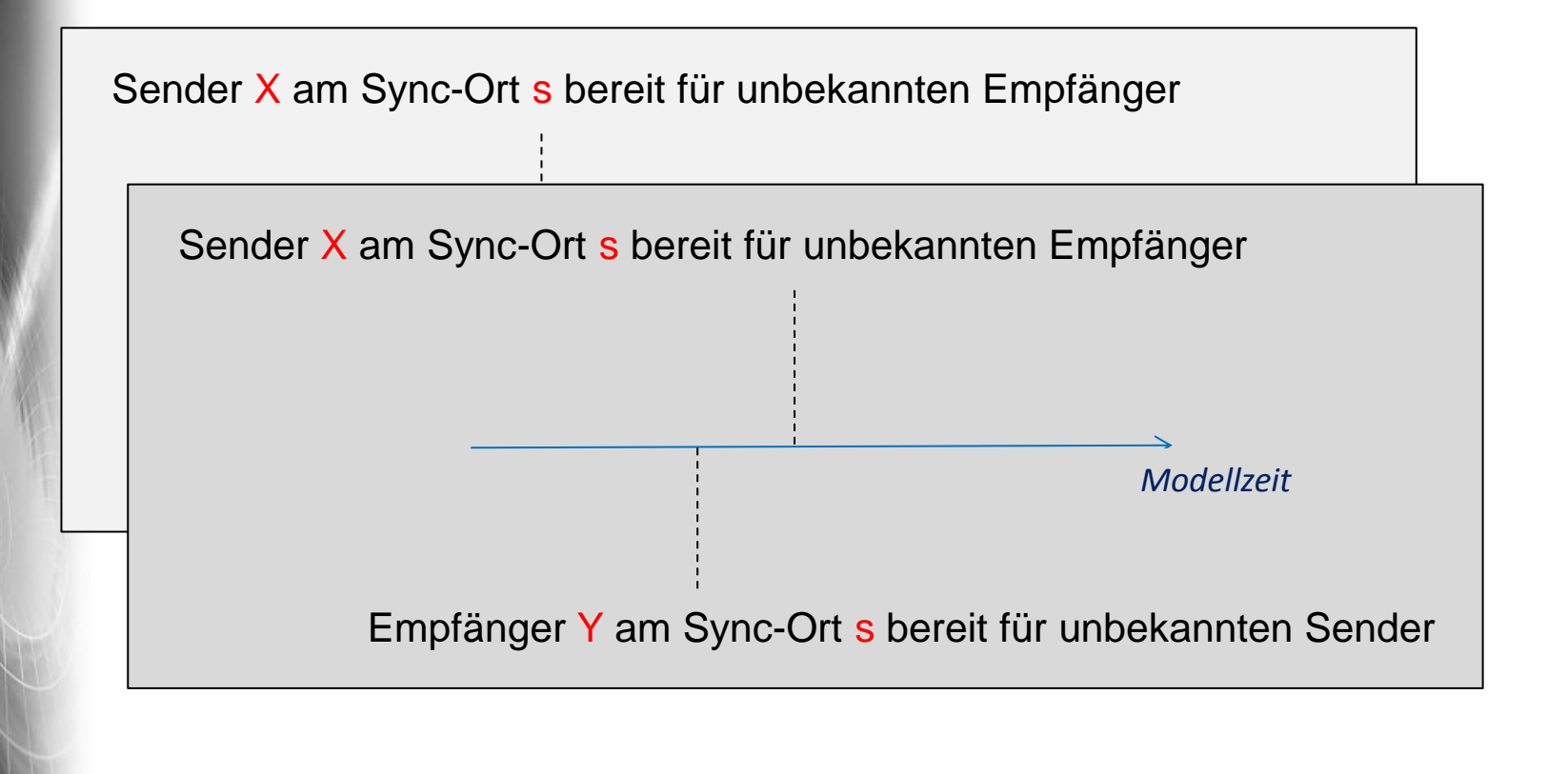

System.

# *Aufgabe (Beispiel: Prüfungskarte)*

• Skizzieren Sie eine (Synchronisations-) Klasse für einen synchronen Handshake-Informationsaustausch

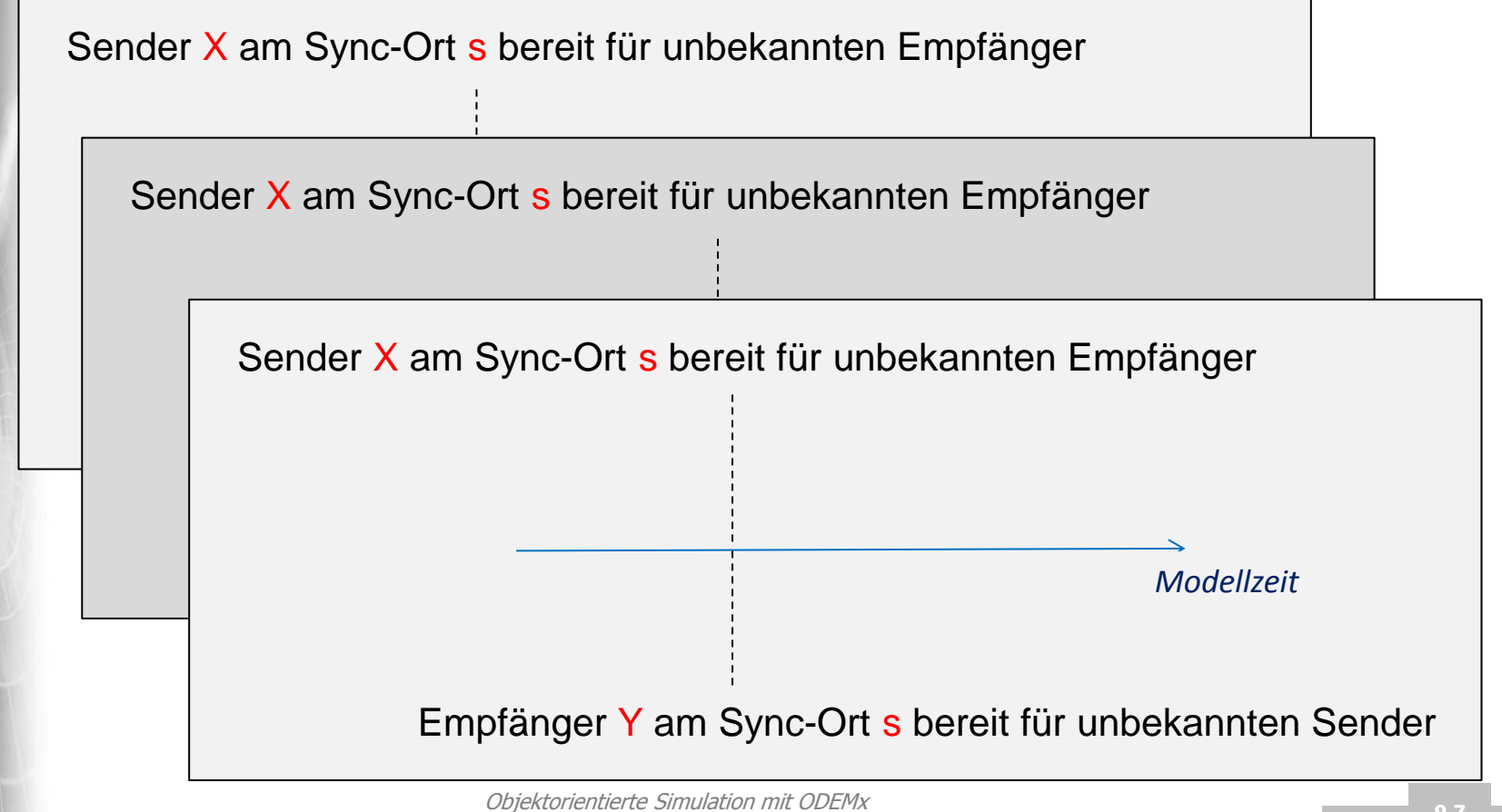

.Svsten

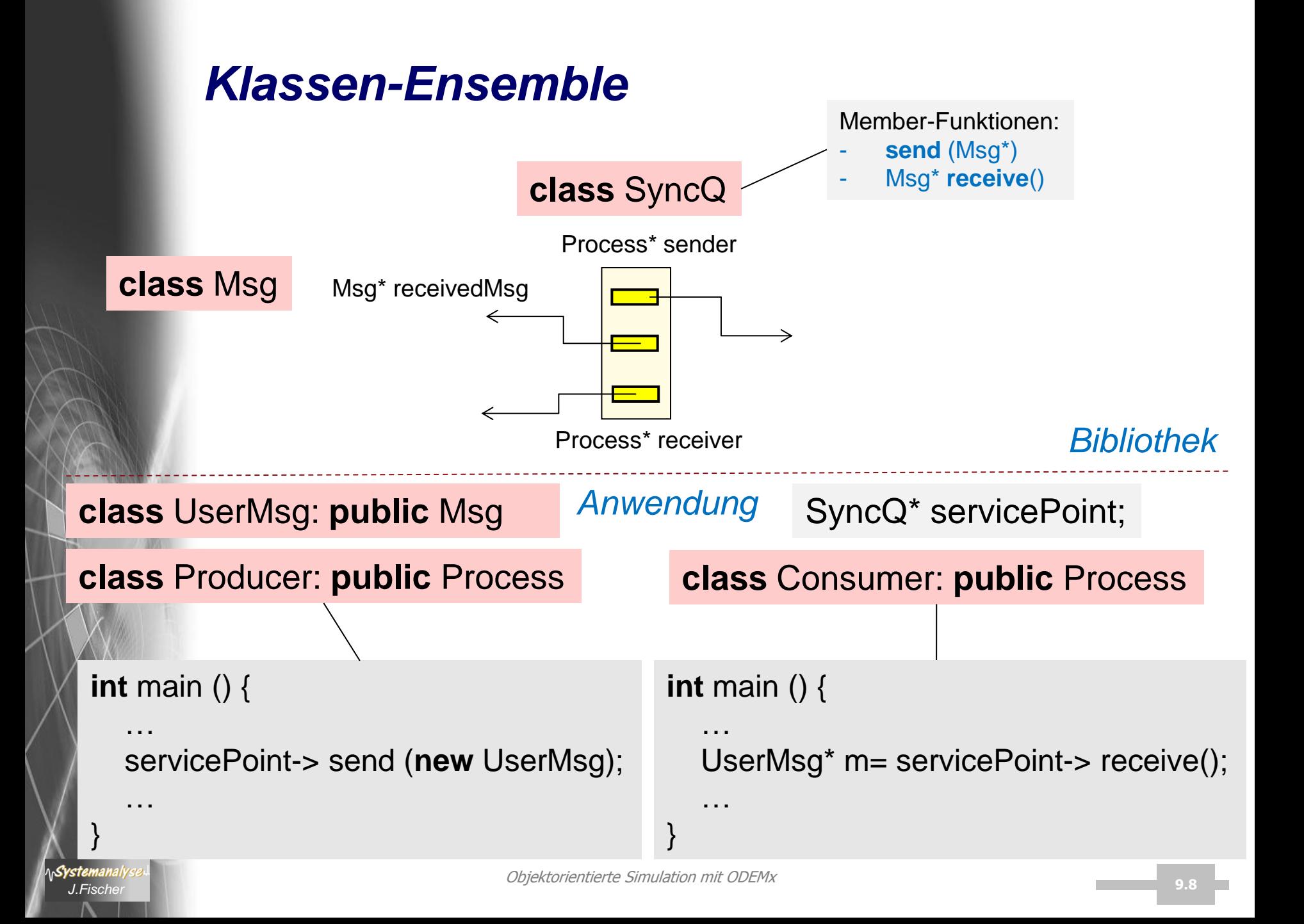

# *Zusammenfassung (3):*

### *universelle wait-Funktion (bedingte Blockierung)*

• Process-Member-Funktion wait

Memo\* wait (Memo\* m0, Memo\* m1= 0, Memo\* m2= 0, Memo\* m3= 0, Memo\* m4= 0, Memo\* m5= 0 )

liefert eines der Memo-Objekte zurück, sobald dieses "Verfügbarkeit" liefert;

bis dahin bleibt der Aufrufer blockiert

- **Beispiele**
- a)

System

PortHead \*p1, \*p2, \*p3. \*p;

… p= wait (p1, p2, p3); …

Aufrufer-Prozess wartet(blockiert) bis in einem der Buffer p1, p2, p3 eine Nachricht hinterlegt worden ist

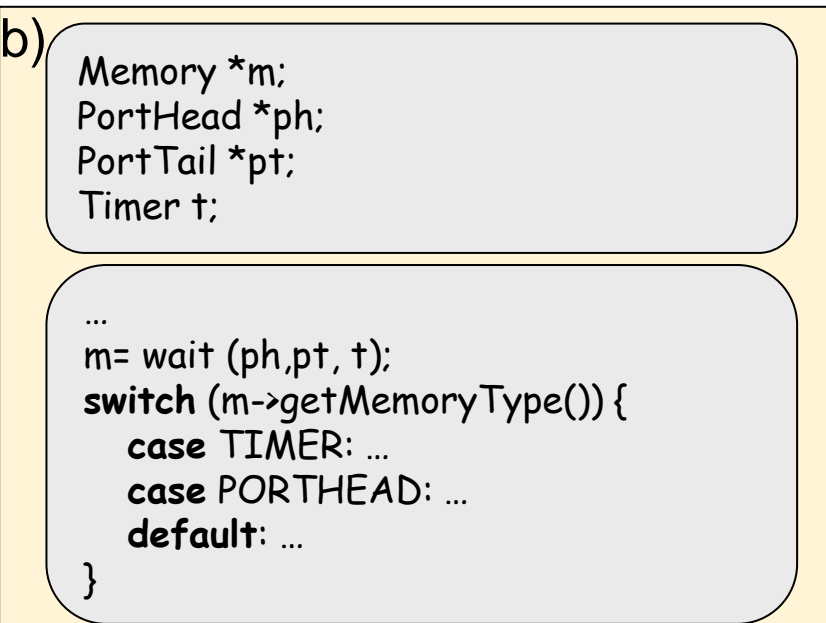

Aufrufer-Prozess wartet(blockiert) bis in einem der Puffer ph eine Nachricht abgelegt wird **oder** in einem Puffer pt Platz geworden ist **oder** ein Timeout anliegt

# *4. ODEMx-Modul Synchronisation: Bin, Res*

- Verwaltung geteilt genutzter Ressourcen mittels Bin und Res
- Die Klasse Bin
- Behandlung von Unterbrechungen
- Die Klasse Res

*J.Fischer*

Syster

• Beispiel: Autofährbetrieb (bei Einsatz von Bin und Res)

# *Klassen Bin und Res*

#### **Gemeinsamkeiten**

- verwalten **Ressourcen** und deren geteilte Nutzung Ressourcen sind abstrakt (Token ohne Struktur)
- bieten Funktionen zur
	- **Anforderung** und
	- **Freigabe** von Ressourcen

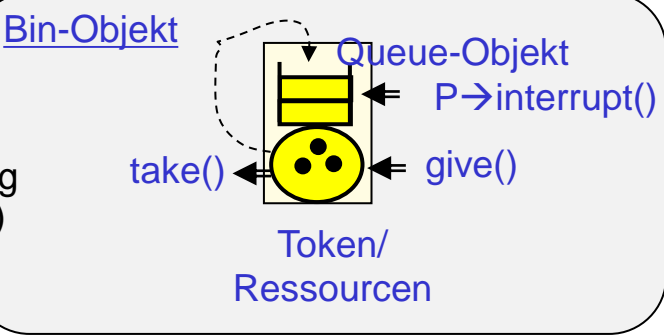

#### **Achtung**: Token sind keine Objekte (d.h.: ohne Identität, Zustand u. Verhalten)

#### – ein Prozess wird in seiner Anforderung **blockiert** und im lokalen Queue-Objekt **vermerkt**, falls die Ressourcen in geforderter Anzahl z.Z. **nicht** zur Verfügung stehen

– ein blockierter Prozess wird **fortgesetzt**, sobald die von ihm benötigte Anzahl von Token zur Verfügung steht bei Entnahme der angeforderten Token

#### **Unterschiede**

*Systemanal* 

- Bin kann **beliebig viele** Token (unabhängig von der initialen Ausstattung) aufnehmen, erlaubt dynamische "Vernichtung" und "Generierung" von Token
- Res **beschränkt** die maximal verfügbare Token-Menge, geht i.d.R. von einer unveränderlichen Token-Menge je Res-Objekt aus

?

# *4. ODEMx-Modul Synchronisation: Bin, Res*

- Verwaltung geteilt genutzter Ressourcen mittels Bin und Res
- Die Klasse Bin
- Behandlung von Unterbrechungen
- Die Klasse Res

*J.Fischer*

- Allgemeine Prozesslokalisierung (nicht Bin/Res-spezifisch)
- Ein Beispiel: Autofährbetrieb (Einsatz von Bin und Res)

# *Klasse Bin: Konzept*

### bisherige Beispiele put - get send – receive

typisches wiederkehrendes Muster

von Geben- und Nehmen

- besitzt zur Verwaltung blockierter Prozesse (privates) Queue-Objekt: Queue\* takeWait
- per Konstruktorparameter wird initiale Tokenzahl (>=0) vermittelt (Defaultwert 0)
	- Member-Funktion int take(n), n>0
		- Rufer (Nehmer-Rolle) wartet evtl. mit Null-Zeit als "Durchläufer"
		- i.d.R. wartet der Rufer solange (d.h. ohne Unterbrechung), bis n Token verfügbar sind
		- aber: Warteaktion ist prinzipiell durch nebenläufigen Prozess unterbrechbar
			- Rückgabewert zeigt erfolgte Unterbrechung an: 0 (sonst n)

#### **Member-Funktion give(n), n>0**

Systemanal

– Rufer (in **Geber-Rolle**) veranlasst

(zeitlose) Eingabe oder Rückgabe von Token,

verbunden mit Aktivierung evtl. wartender Nehmer-Prozesse

– Token müssen nicht zwingend demselben Bin-Objekt zurück gegeben werden

## *Bin- Semantische Präzisierung*

- Prozesse, die auf verfügbare Token warten, werden in einer Warteschlange (lokales Objekt von Bin) erfasst **FCFS-Strategie**
- bedeutet für folg. angenommenen Fall:
	- Bin-Objekt o habe aktuell 2 Token
	- P1 wartet am längsten (benötigt 3 Token) in o
	- P2 wartet ebenfalls in o (benötigt 1 Token)

P2 wäre mit der verfügbaren Tokenzahl von o zufrieden, darf P1 dennoch **nicht** überholen

# *Bin-Anwendungen*

**AnSystemanaly** 

*Token haben jedoch bei einfachen Bins keine Identität*

en lassen sich von Prozessen durch Bin-Objekt-Ketten , bewegen' Token lassen sich von Prozessen in Bin-Objekt-Ketten erzeugen (ohne dass sie zuvor irgendwo entnommen wurden) *Später: Bin-Templates Basistyp der Token kann als Parameter vermittelt werden*

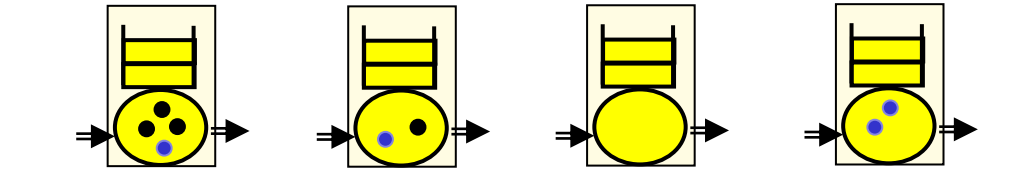

Token lassen sich von Prozessen in Bin-Objekt-Ketten vernichten (ohne dass sie danach irgendwo abgelegt werden)

# *Klasse Bin (Public-Member-Funktionen)*

#### **Public Member Functions**

Bin (base::Simulation &sim, **const** data::Label &label, std::size\_t initialTokens, BinObserver \*obs=0)

 $\sim$ Bin ()

#### **const**

base::ProcessList & getWaitingProcesses () **const** //Get list of blocked processes.

#### Token management

- std::size\_t take (std::size\_t n) Take n token.
	- **void** give (std::size\_t n) // Give n token.
- std::size\_t getTokenNumber() **const** // Number of tokens available.

### *Klasse Bin (Private-Attribute)*

**private**:

Simulation\* env\_; **unsigned int** tokens\_; **unsigned int** initTokens\_; …;

**unsigned int** users\_; **unsigned int** providers\_; **double** sumWaitTime\_;

 // process management Queue takeQueue\_;

*Aufnahme blockierter Prozesse*

# *Implementierung von Bin::take*

```
J.Fischer 9.19
std::size_t Bin::take( std::size_t n ) { 
    // resource handling only implemented for processes
           if( ! getCurrentSched() || getCurrentSched()->getSchedType() != base::Sched::PROCESS ) error …
           base::Process* currentProcess = getCurrentProcess(); 
    // compute order of service, insert the process into the queue
           takeQueue_.inSort( currentProcess ); 
    // if not enough tokens or not the first process to serve
           if( n > tokens_ || currentProcess != takeQueue_.getTop() ) { 
                       …
    // statistics
                      base::SimTime waitStart = getTime(); 
    // block execution
                      while( n > tokens_ || currentProcess != takeQueue_.getTop() ) {
                                  currentProcess->sleep(); 
                                  if( currentProcess->isInterrupted() ) {
                                             takeQueue .remove( currentProcess );
                                             return 0; 
                                  } 
                       }
    // block released here
    // statistics, log the waiting
           …
           }
    // remove from list
           takeQueue_.remove( currentProcess ); 
    // awake next process
           awakeFirst( &takeQueue_ ); 
    return n; 
                                                    aktiviert seinen Nachfolger,
                                                    dieser wird Verfügbarkeit für sich prüfen
```
}

# *Implementierung von Bin::give*

```
void Bin::give( std::size_t n ) {
   // trace
   ODEMX TRACE << log ...;
   // observer
    …;
   // release tokens
   tokens += n;// trace
   ODEMX TRACE << log ...;
   // statistics
    ……
   // observer
    …;
    // awake next process
   awakeFirst( &takeQueue_ );
}
                              aktiviert nur den unmittelbar nächsten Nachfolger
                              sollten mehrere Prozesse hintereinander in der Wartschlange
                              durch die Token-Rückgabe ihre jeweiligen Token-Forderungen
                              fortgesetzt werden können,
                              ist deren Aktivierung durch sukzessiven Vollzug der 
                              take-Operation beginnend mit diesem einen Nachfolger 
                              gesichert
                              (siehe take-Operation)
```
**AnSystemanaly** 

# *4. ODEMx-Modul Synchronisation: Bin, Res*

- Verwaltung geteilt genutzter Ressourcen mittels Bin und Res
- Die Klasse Bin
- Behandlung von Unterbrechungen
- Die Klasse Res
- Beispiel: Autofährbetrieb (Einsatz von Bin und Res)

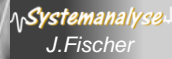

# *Unterbrechung*

…

- a) des **Wartevorgangs** auf verfügbare Ressourcen (Token)
- b) des anwendungsspezifischen zeitlich begrenzten **Nutzungsvorgangs** der entnommenen Ressourcen (Token)

in beiden Fällen mittels interrupt !

```
int res= servicePoint-> take(3); // liefert 0 Token, falls
                           // Blockierung unterbrochen worden ist
                           // sonst Anzahl der entnommenen Token
holdFor (…); // Verzögerung um Nutzungszeit der entnommenen 
                          // Token
if (interupted() ) { ...};
servicePoint-> give(3); // Rückgabe von Token
```
Systemanal

### *Variante A: Unterbrechung des Wartevorgangs*

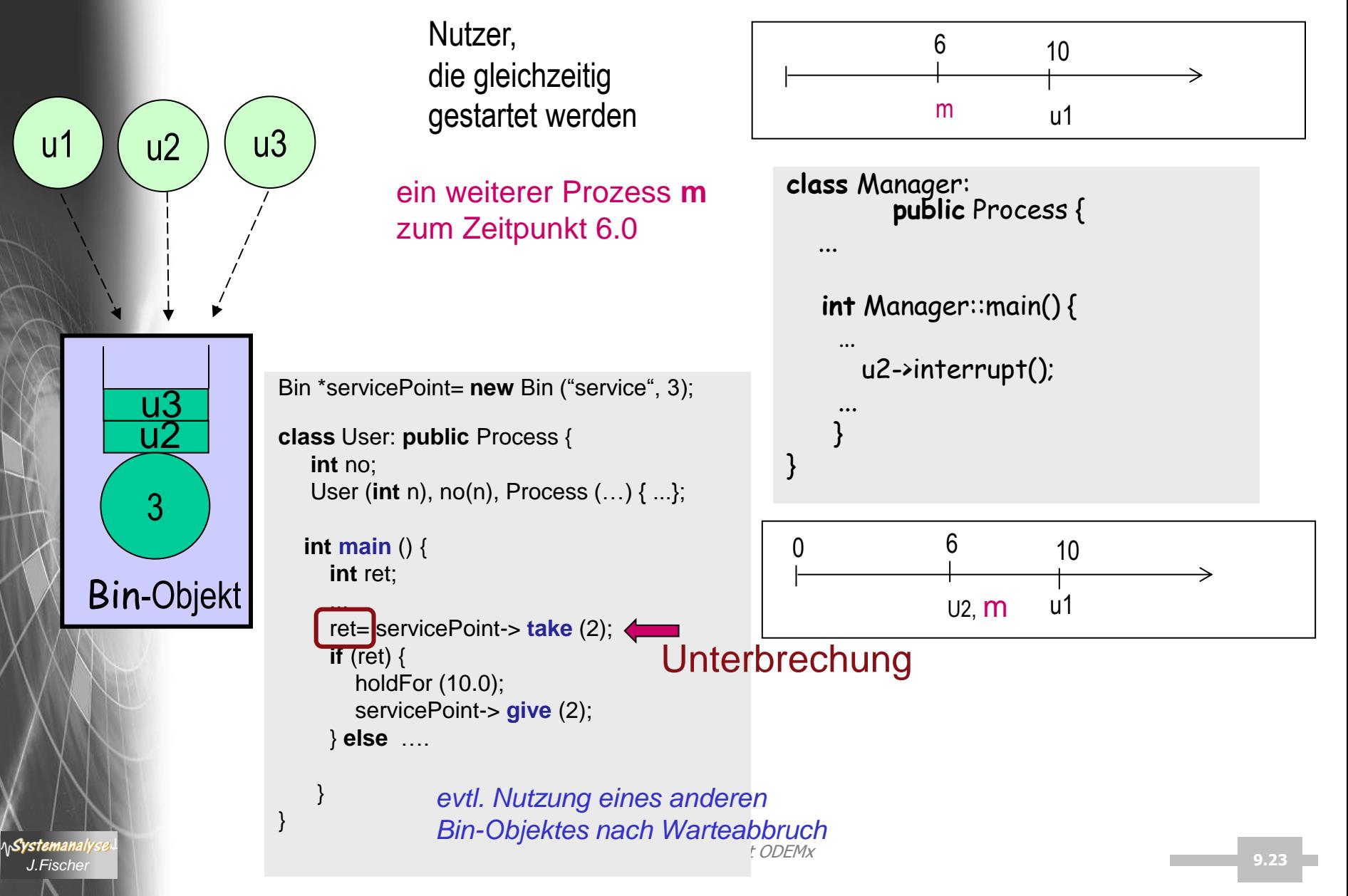

### *Variante B: Unterbrechung des Nutzungsvorgangs*

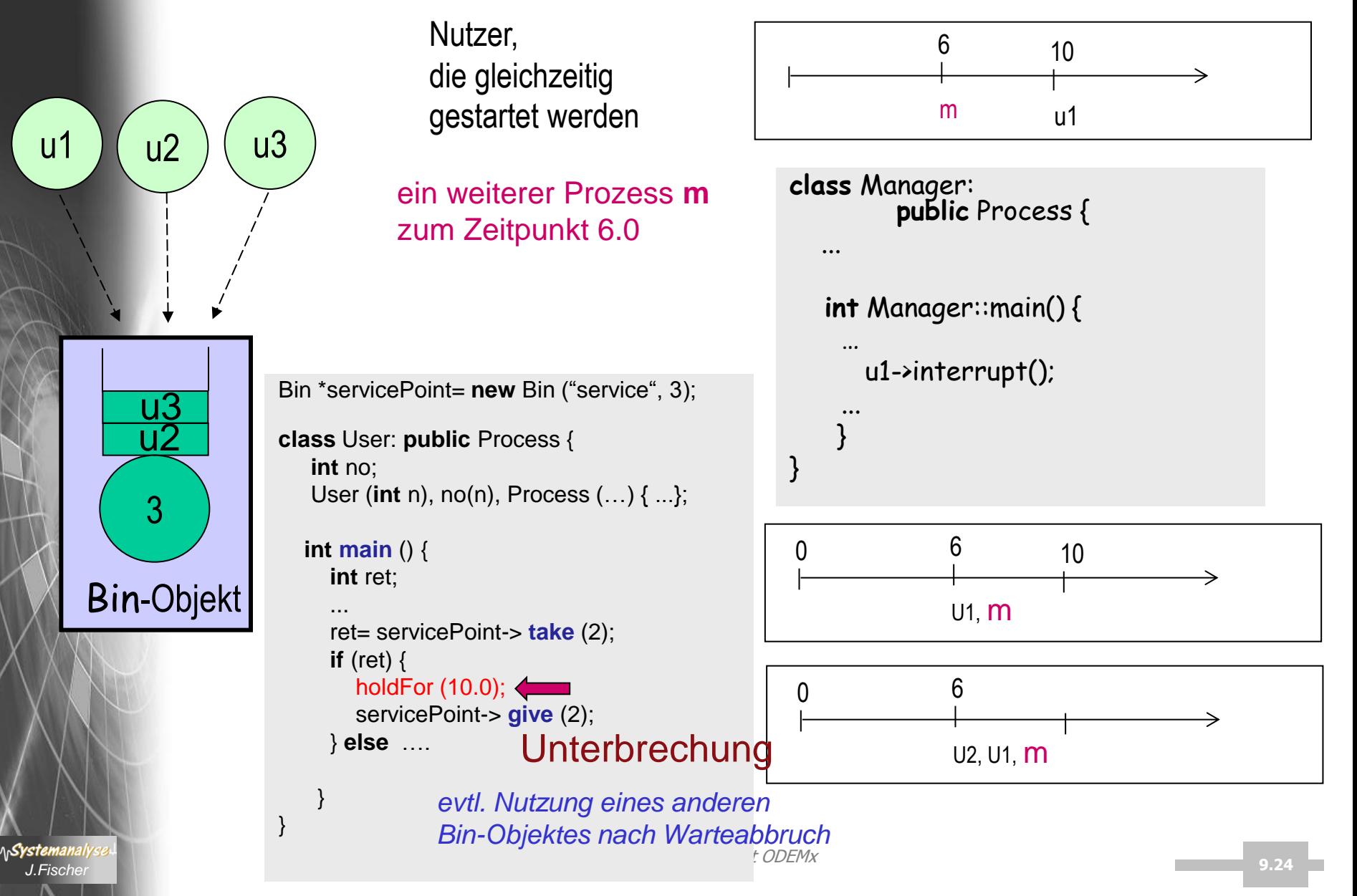

# *4. ODEMx-Modul Synchronisation: Bin, Res*

- Verwaltung geteilt genutzter Ressourcen mittels Bin und Res
- Die Klasse Bin
- Behandlung von Unterbrechungen
- Die Klasse Res

*J.Fischer*

Syster

• Beispiel: Autofährbetrieb (Einsatz von Bin und Res)

### *Besonderheiten von Res*

• Konstruktor

System

sowohl die **initiale**(>=0) als auch **maximale** Tokenzahl (>0) ist einzustellen

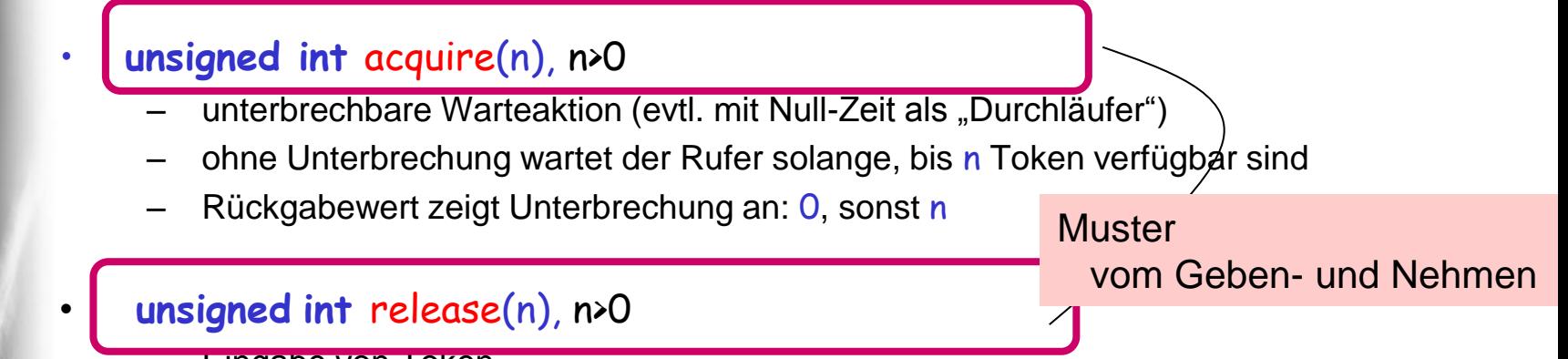

- **Eingabe von Token**
- Token müssen nicht unbedingt diesem Res–Objekt vorab entnommen sein
- wird maximale Tokenanzahl überschritten: **Fehlermitteilung** und Fortsetzung bei Ignorierung der überschüssigen Token
- **Sonderfunktionen zur dynamischen Korrektur der maximalen Token-Zahl**
	- **void** control(n), n>0 Erhöhung der maximalen Token-Anzahl bei Aktivierung des nächsten wartenden Prozesses
	- void uncontrol(n), n>0 Reduktion falls n Token überhaupt noch verfügbar sind, sonst Anpassung von n

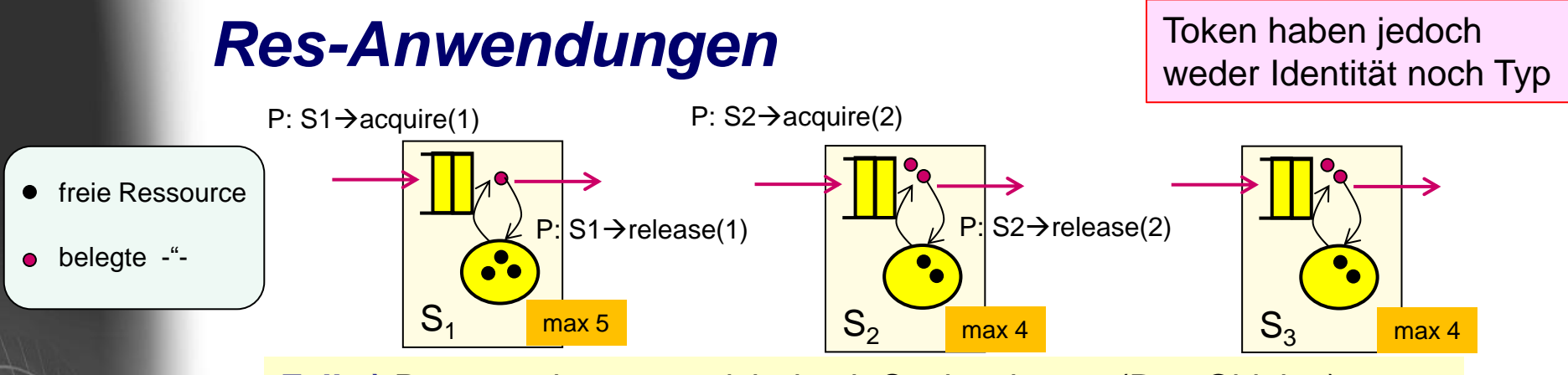

**Fall a)** Prozesse bewegen sich durch Stationsketten (Res-Objekte), benötigen/benutzen Ressourcen einer Ressource und geben diese nach der Nutzung an die aktuelle Station komplett zurück

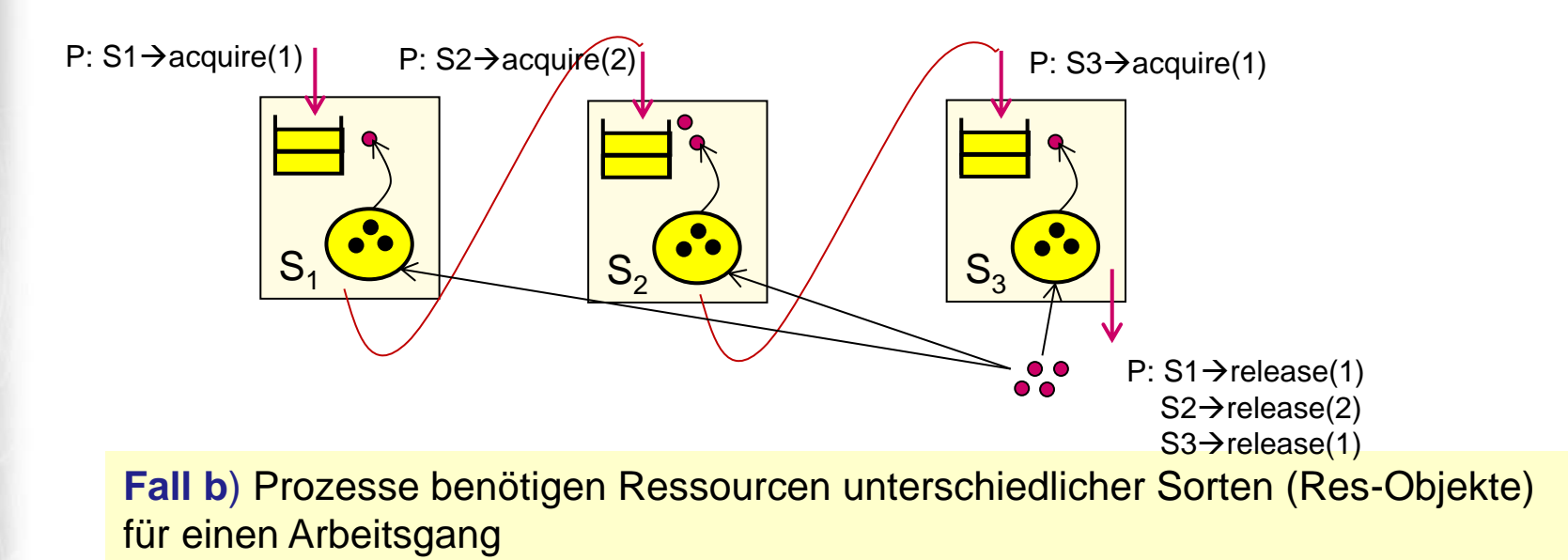

**AnSystemanaly** 

# *4. ODEMx-Modul Synchronisation: Bin, Res*

- Verwaltung geteilt genutzter Ressourcen mittels Bin und Res
- Die Klasse Bin
- Behandlung von Unterbrechungen
- Die Klasse Res
- Beispiel: Autofährbetrieb (Einsatz von Bin und Res)

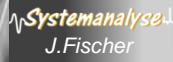

# *Beispiel: Autofähre*

• Erfassung von Bewertungsgrößen

- 1. Auslastung der Fähre (Res-Objekt)
- 2. Beladungsprofil (Tally-Objekt)

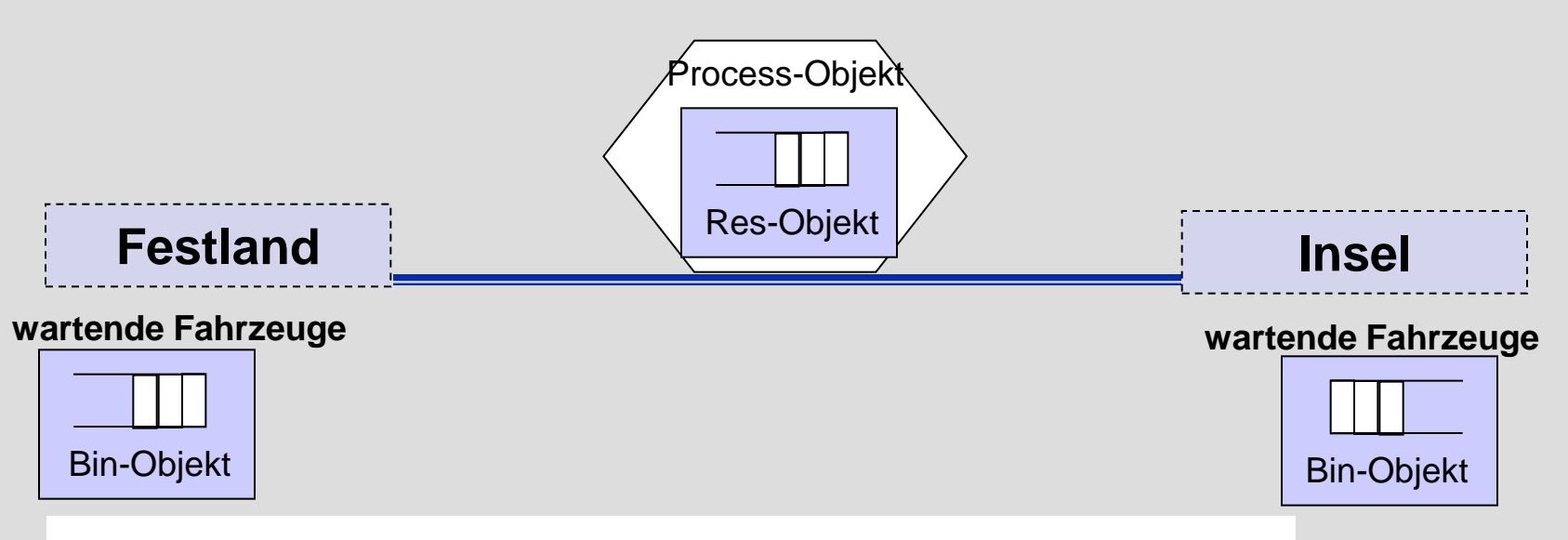

- 3. separate Zählung der Leer- und Frachtfahrten (Count-Objekte)
- 4. Benutzungsprofile der Bin-Objekte

# *5. ODEMx-Modul Random*

- 1. Charakterisierung von Zufallsgrößen
- 2. Approximation von Zufallszahlen
- 3. ODEMx- Zufallszahlengeneratoren (Übersicht)
- 4. Einstellung von Startwerten
- 5. Protokollierung
- 6. Berechnung von Zufallszahlen ausgewählter Verteilungen

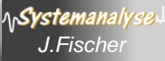

### *Bedeutung von Pseudozufallszahlen in der Simulation*

- Einflüsse der Systemumgebung oder Systemabläufe selbst unterliegen häufig dem Zufall
- Simulationsergebnisse sind dann als Stichprobe eines statistischen Experiments anzusehen
- Auf der Grundlage vieler Stichproben (Stichprobenraum) können statistische Kennwertprofile und Konfidenzaussagen (Aussagen zur Zuverlässigkeit der Ergebnisse) abgeleitet werden
- **enorm wichtig**: der Einfluss des Zufalls muss im Simulationsexperiment wiederholbar dargestellt werden können (Test von Simulationsmodellen)
	- → Verwendung von sogenannten Pseudozufallszahlen

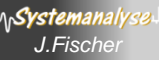

# *Zufallszahlen im Original und Modell*

### **1.** Realität  $\leftarrow$  **Modell**

 reale Zufallsgrößen werden durch mathematische Modelle (Funktionen) approximiert:

• *Verteilungsfunktion, Dichtefunktion, statistische Kenngrößen*

### 2. Modell  $\leftarrow \rightarrow$  Modell

 es bestehen mathematische Zusammenhänge zwischen einzelnen Verteilungsfunktionen:

• *beliebige Verteilungsfunktionen lassen sich durch (0,1)-gleichverteilte Verteilungsfunktionen approximieren*

### **3.** Modell  $\leftarrow$   $\rightarrow$  Berechnungsmodell

 determiniert berechnete Folgen von (0,1)-Werten lassen sich als Approximationen

von Verteilungsfunktionen realer Zufallsgrößen verwenden

Svstemana

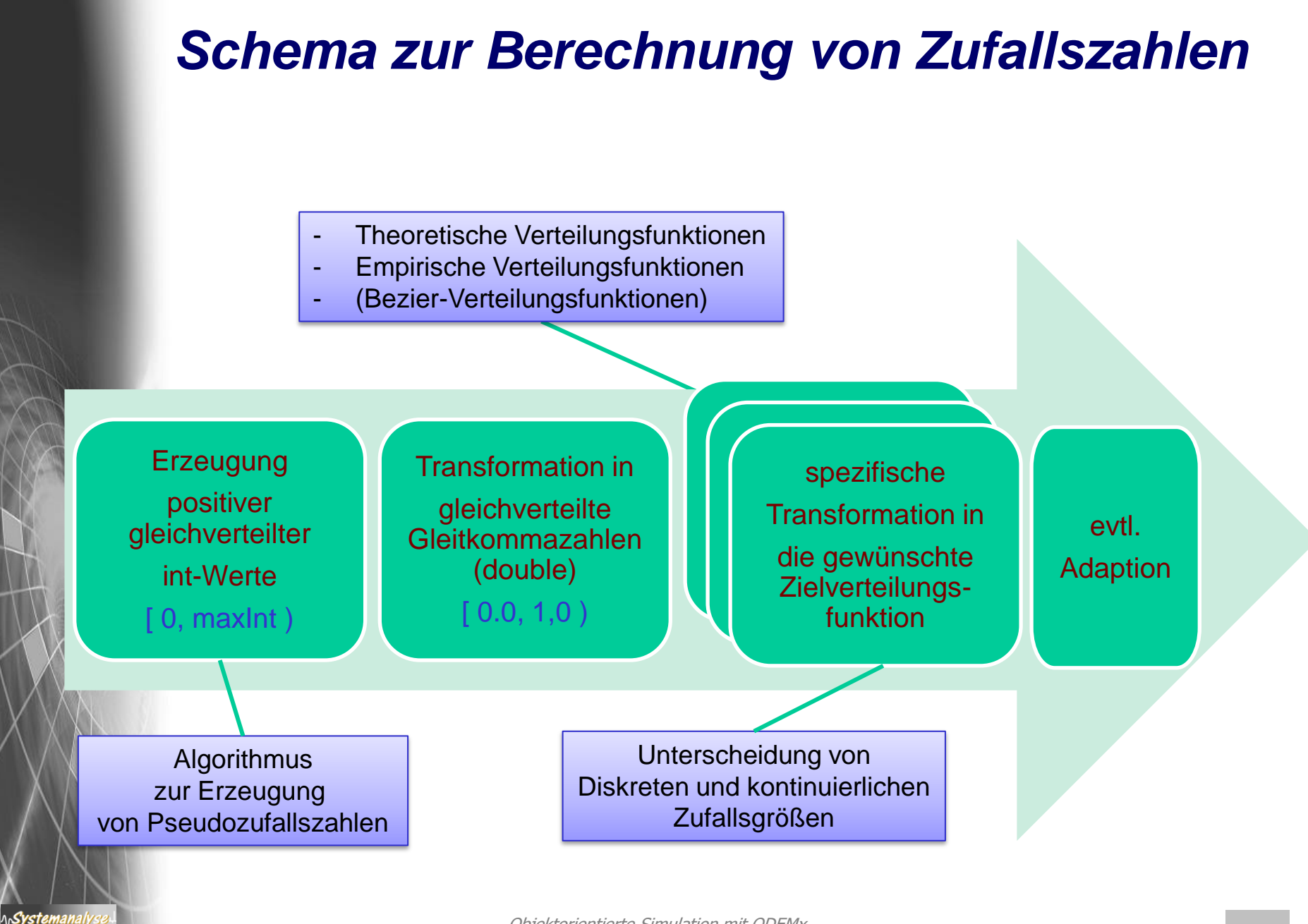

### *Zufallsgrößen*

**Zufallsgrößen**:= zufällige Ereignisse --> Zahlen

reale Zufallsgrößen und ihre Verteilungsfunktionen

**Diskrete Zufallsgrößen**:= Größen, die endliche oder abzählbar-unendlich viele verschiedene Werte annehmen können

### *Beispiel*:

- Auszählen der Stillstände einer Maschine während einer Werksschicht
- Registrierung der Anzahl von Gesprächen in einer Telefonvermittlung

**Stetige Zufallsgrößen**:= Größen, die jeden beliebigen Wert innerhalb eines Intervalls der Zahlengerade annehmen können

### *Beispiel*:

Svstei

• Durchmesser von Antriebswellen (nach Bearbeitung an einem Drehautomaten): alle Werte innerhalb eines vorgeschriebenen Toleranzbereiches

### *Verteilungsfunktion einer Zufallsgröße*

### **Charakterisierung einer Zufallsgröße X:**

- X nimmt bei jedem Versuch zufällig einen bestimmten Wert an
- Werte genügen einer Verteilungsfunktion

#### **Verteilungsfunktion:=**

 $F_X(x) = P (X \le x),$ der Wert von  $\mathsf{F}_{\mathsf{X}}$  (Verteilungsfunktion der Größe X) ist an der Stelle x ist **gleich der Wahrscheinlichkeit**, dass X einen Wert unterhalb von *x* annimmt.

x durchläuft alle Werte der reellen Zahlengerade

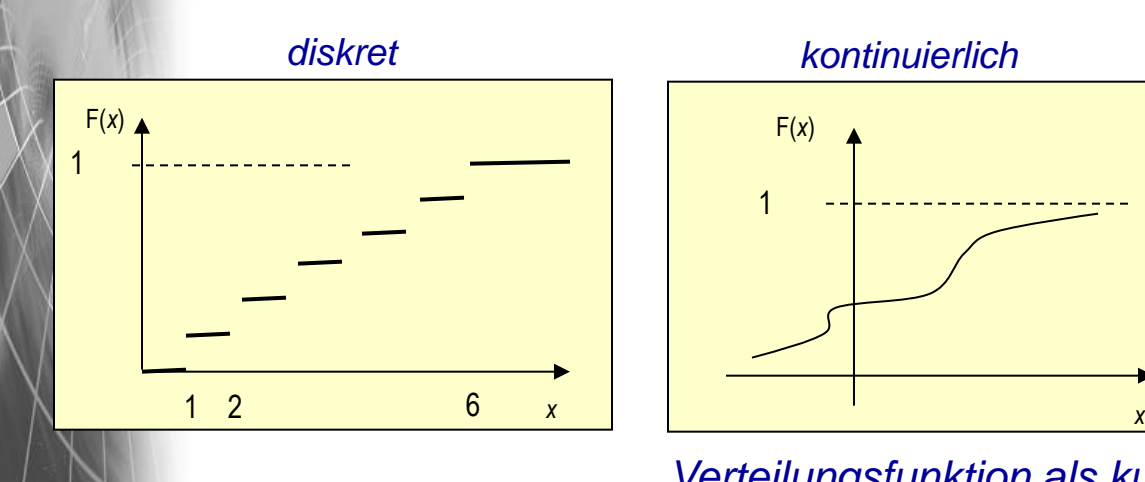

Systemanai

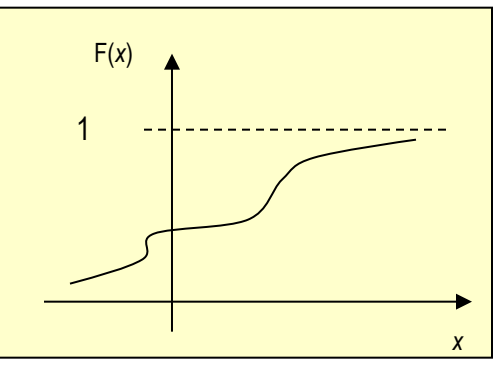

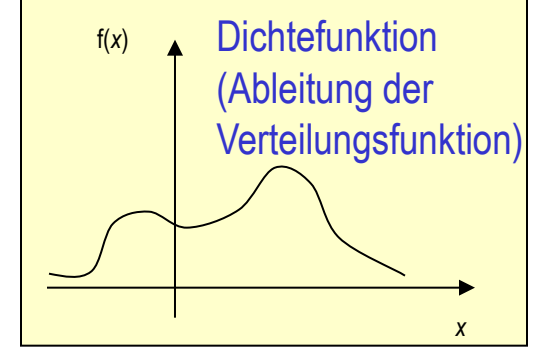

### *Verteilungsfunktion als kumulative Dichtefunktion*

Objektorientierte Simulation mit ODEMx *J.Fischer* **9.35**

# *Diskrete Zufallsgrößen*

### **Charakterisierung einer diskreten Zufallsgröße X:**

- X beschreibt Ereignisregistrierungen (Anzahl) in einem bestimmten Zeitbereich (X nimmt bei jedem Versuch zufällig einen best. Wert an)
- Werte genügen einem gleichen Typ von Verteilungsfunktion (**Poisson**)
- $\lambda$  ist die mittlere Anzahl

### **Beispiel-Ereignisse**

ላሌ**Systemanal** 

- Anzahl beobachteter Sternschnuppen in einer bestimmter Zeitspanne
- Anzahl registrierter Telefonanrufe in einer best. Zeitspanne
- Anzahl von Ankünften von Kunden einer Service-Einrichtung in best. Zeitspanne

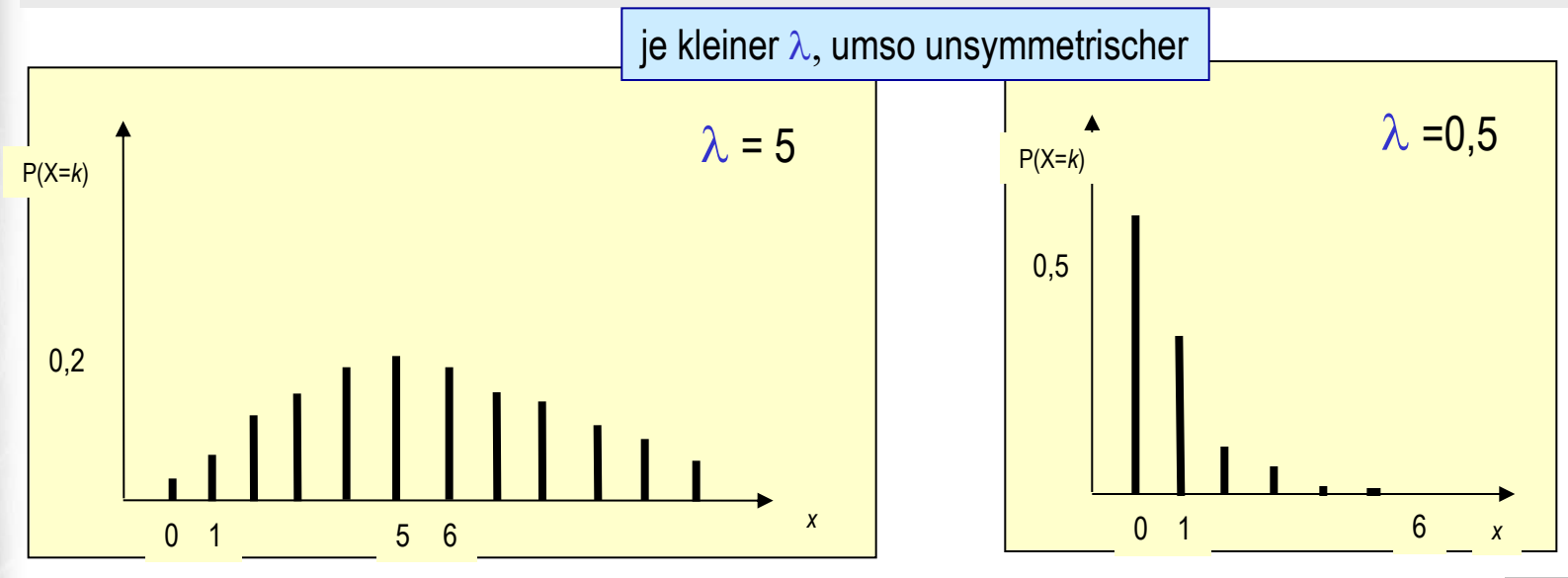

#### Objektorientierte Simulation mit ODEMx *J.Fischer* **9.36**

### *Verteilungsfunktion einer diskreten Zufallsgrößen*

### **Poisson-Verteilung:**

beschreibt Ereignisregistrierungen (Anzahl) in einem bestimmten Zeitbereich

**Verteilungsfunktion**:=  $F_x(x) = \sum P(X=k) = \sum \lambda^k / k! * e^{-\lambda},$ k<x k<x falls x>0, sonst 0

> $\mu = \lambda$ , Erwartungswert  $\sigma^2 = \lambda$ , Streuung

**Wichtig**: Poisson-Verteilung steht im Zusammenhang mit der Exponentialverteilung:

*Sei X poisson-verteilte Zufallsgröße mit Erwartungswert* l*, dann ist die Zwischenankunftszeit zweier aufeinanderfolgender Ereignisse exponential-verteilt mit Erwartungswert 1/*l

Systemanal

# *Stetige Zufallsgrößen*

### **Beispiel einer stetigen Zufallsgröße X:**

- X nimmt bei jedem Versuch zufällig einen bestimmten Wert an
- Werte genügen einer (negativen) Exponential-Verteilungsfunktion

**Dichtefunktion**  $f(x) = \alpha e^{-\alpha x}$ , falls  $x>=0$ , sonst 0 Verteilungsfunktion  $F(x)$ = 1-  $e^{-\alpha x}$ falls  $x>=0$ , sonst 0

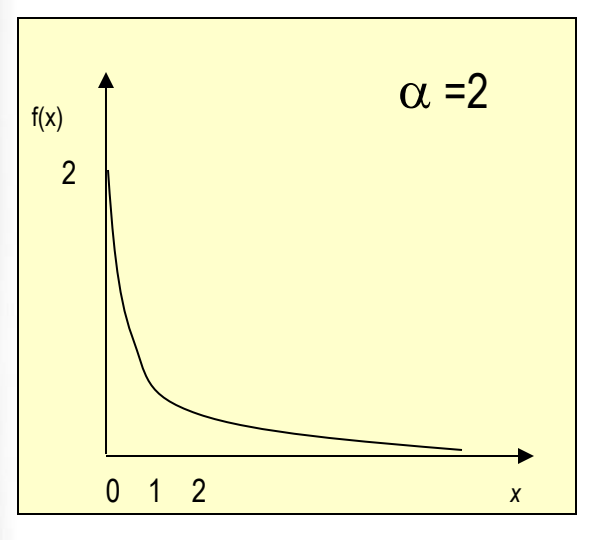

Systemanaly

- *• Zeitabstände zwischen Ankunftsereignissen von Ringstapeln in einer Schicht*
- *• Dauer von Telefongesprächen*
- *• Lebensdauer von Lebewesen, Maschinen, ...*

$$
\mu = 1/\alpha
$$

$$
\sigma^2 = 1/\alpha^2
$$

# *5. ODEMx-Modul Random*

- 1. Charakterisierung von Zufallsgrößen
- 2. Approximation von Zufallszahlen
- 3. ODEMx- Zufallszahlengeneratoren (Übersicht)
- 4. Einstellung von Startwerten
- 5. Protokollierung
- 6. Berechnung von Zufallszahlen ausgewählter Verteilungen

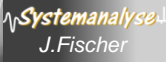

### *Pseudo-Zufallszahlen*

Warum sind reproduzierbare Zufallszahlen enorm wichtig für die Simulation?

### **Iterationsverfahren**

 $\mathsf{x}_{\mathsf{0}}$  - beliebig aus [1, 10], z.B.: 2

 $x_{k+1} = 2 \cdot x_k \mod 11$  (k= 0, 1, 2, ...)

 $\rightarrow$  Zahlenfolge mit Periode p: x<sub>0</sub>= 4, 8, 5, 10, 9, 7, 3, 6, 1, 2, 4, ... (Wiederholung)

*In Abhängigkeit vom Startwert ergibt sich eine periodische Folge von determinierten Zahlen, die als Zufallszahlenfolge interpretiert werden kann*

Systemanal

# *Ein einfacher Pseudozufallszahlengenerator*

```
class Random {
   int u;
   Random( int uu) u(uu) {
         if u < 1 or u > 10 { error(...); ...};
    }
   double next () {
          u:= 2 * u;if u>11 { u= u-11; };
          next= double(u) / 11.0;
    }
}
Random *s1, *s2, *s3;
s1= new Random(2); s2= new Random(9); s3 = new Random(7);
                     Individuelle Startwerte: eigene Folgen von Zufallszahlen
```

```
s1->next(); // .636, .273, .545, …
s2->next(); // .364, .727, .455, …
s3->next(); // .273, .545, .091, …
```
Systemanal

# *Linearer Generator*

**Generator für gleichverteilte 26-Bit-Zufallswerte**  $q= 67.099.547 = 2^{26} - 1$ 

### **Kongruenzmethode**

Systemanal

• multiplikative Variante (Iterationsverfahren mit Startwert  $\mathsf{x}_{0}$ )  $x_{i+1}$ ≡ k  $x_i$  **mod** q

xj+1≡ 8192 x<sup>j</sup> **mod** 67.099.547 ( j= 0, 1, 2, 3, ...)

**→ Zahlenfolge mit sehr großer** Periode p= 67.099.546:

 $x_0$ ,  $x_1$ ,  $x_2$ , ...,  $x_{p-1}$ ,  $x_p = x_0$ ,  $x_1$ ,  $x_2$ , ...

### **Algorithmus für Startwerte (unabhängiger) Generatoren**

u<sub>0</sub> = 907 (erster Startwert eines Generators)

 $u_{k+1}$  ≡ 36.855  $*$   $u_k$  **mod** 67.099.547

**→ 500 Generatoren für unabhängige Zahlenfolgen der Länge 120.000** (ohne dass eine Folge, in die andere "hineinläuft")

# *5. ODEMx-Modul Random*

- 1. Charakterisierung von Zufallsgrößen
- 2. Approximation von Zufallszahlen
- 3. ODEMx- Zufallszahlengeneratoren (Übersicht)
- 4. Einstellung von Startwerten
- 5. Protokollierung

*J.Fischer*

Svstei

6. Berechnung von Zufallszahlen ausgewählter Verteilungen

### *Der ODEMx- Modul Random*

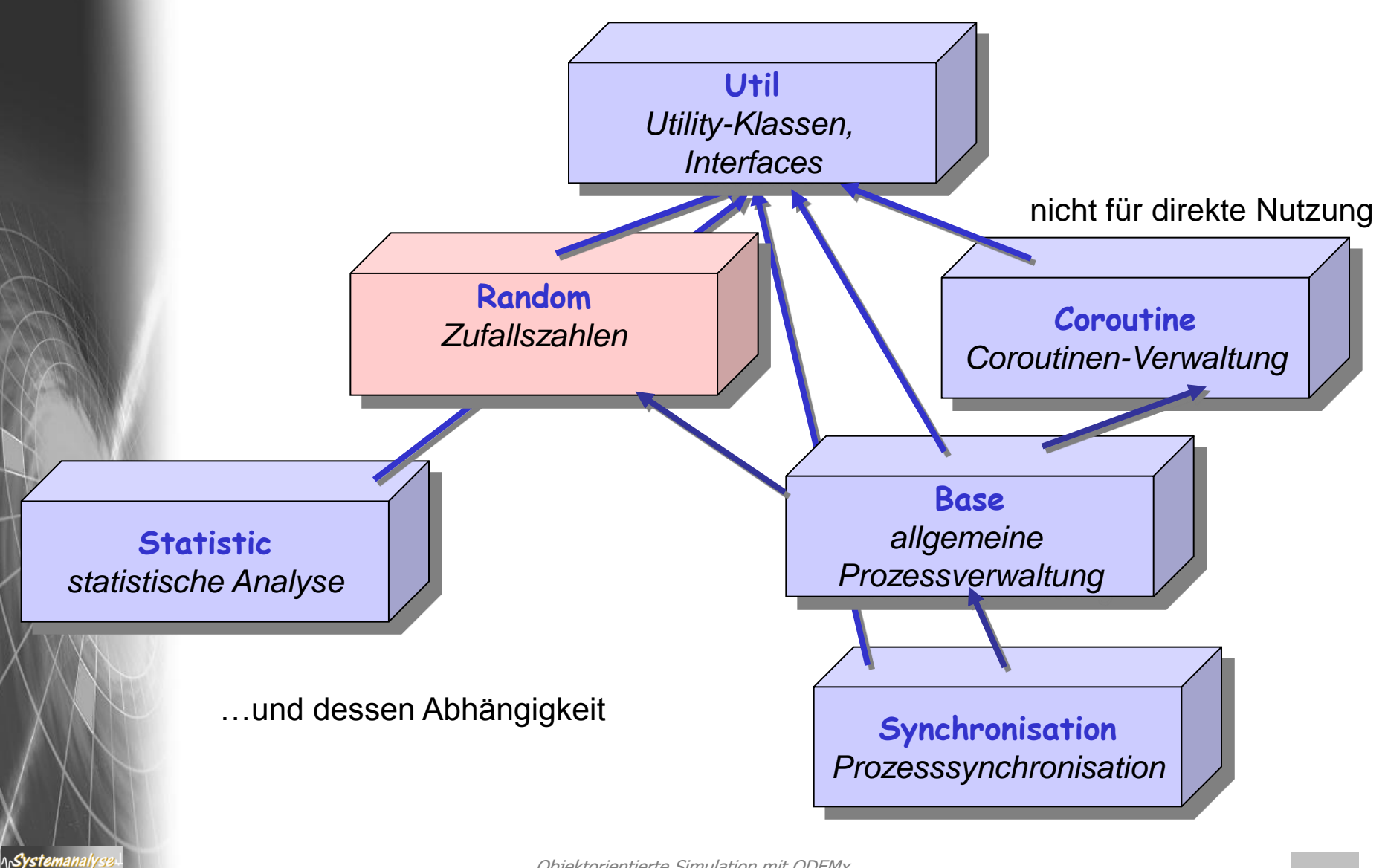

# *Klassen des Random-Moduls*

Dist ist **abstrakte** Basisklasse aller Zufallszahlengeneratoren

- bietet ganzzahligen Generator (lineares Kongruenzverfahren) für (0,1)- gleichverteilte Zufallsgrößen
- Dist- Ableitungen transformieren (0,1)- Folge in Folgen verschiedener Verteilungsfunktionen

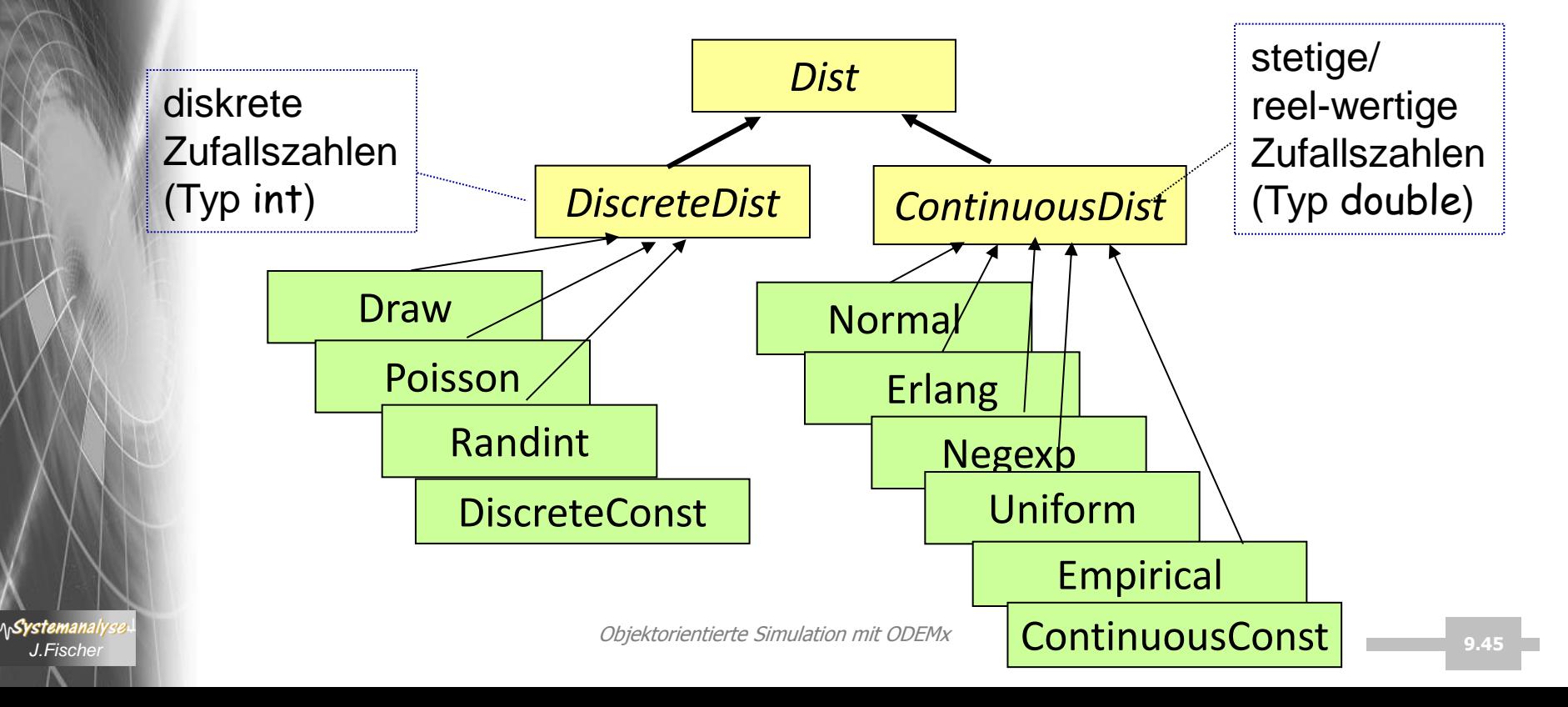